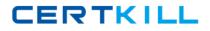

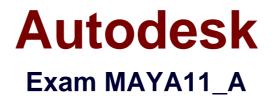

# Maya 2011 Certified Associate

Version: 6.0

[Total Questions: 30]

https://certkill.com

CERTKILL

Which of the following BEST describes the Blend Shape deformer?

The Blend Shape deformer...

A. creates a joint system based on the topology of the surface

**B.** allows you use several target shapes to help reshape another piece of geometry.

C. is a special object you use to control the deformation effects of rigid skinning.

**D.** lets you manually sculpt NURBS, polygons, or Subdivision surfaces quickly with the stroke of a brush

# **Answer: B**

Reference: http://stateofish.com/burgoo/blendshape.pdf (page 1)

# **Question No:2**

What is the syntax to add a single-line comment in a script?

- A. // B. <> C. "
- D. ==

# **Answer: A**

Reference:

http://books.google.com.pk/books?id=gy6FuUHdmKMC&pg=PA64&lpg=PA64&dq=maya+s yntax+single+line+comment+in+a+script&source=bl&ots=5cO8gRhiWB&sig=e0oIq6kikoYQ 56GWuTDAQ-

u47t0&hl=en&sa=X&ei=m3f7TqLCIMnj4QSj6s2NCA&ved=0CBoQ6AEwAA#v=onepage&q =maya%20syntax%20single%20line%20comment%20in%20a%20script&f=false (topic: adding comments)

# **Question No:3**

#### Autodesk MAYA11\_A : Practice Test

The ViewCube is an on-screen 3D navigation element that does which of the following?

A. Creates a multicamera rig to navigate through your scene

**B.** Provides feedback about stereo cameras and performs calculations to produce anaglyph images

C. Enables you to quickly and easily switch between views.

D. Provides feedback about the current camera view in relation to the 3D scene

# Answer: D

#### Reference:

http://www.autodesk.com/us/maya/2011help/index.html?url=./files/Viewing\_the\_scene\_Usi ng\_the\_ViewCube.htm,topicNumber=d0e70082

# **Question No:4**

Which of the following is a way to control deformations using a Smooth Bind?

- A. Add Influence
- B. Flexors.
- C. Projection Box.
- D. Both A and B

#### Answer: B

Reference: http://books.google.com.pk/books?id=-

PNMcDuEcFQC&pg=PA149&lpg=PA149&dq=flexor+control+deformations+using+a+Smoo th+Bind&source=bl&ots=52RxQtUX-

2&sig=8S18HcnXEbaECQ7TRkFJcU4Gkac&hl=en&sa=X&ei=zID7TqOul4jl4QTt69CNCA& ved=0CBoQ6AEwAA#v=onepage&q=flexor%20control%20deformations%20using%20a%2 0Smooth%20Bind&f=false (topic: smooth bind)

# **Question No:5**

To composite two layers together you would use...

#### A. Composition settings